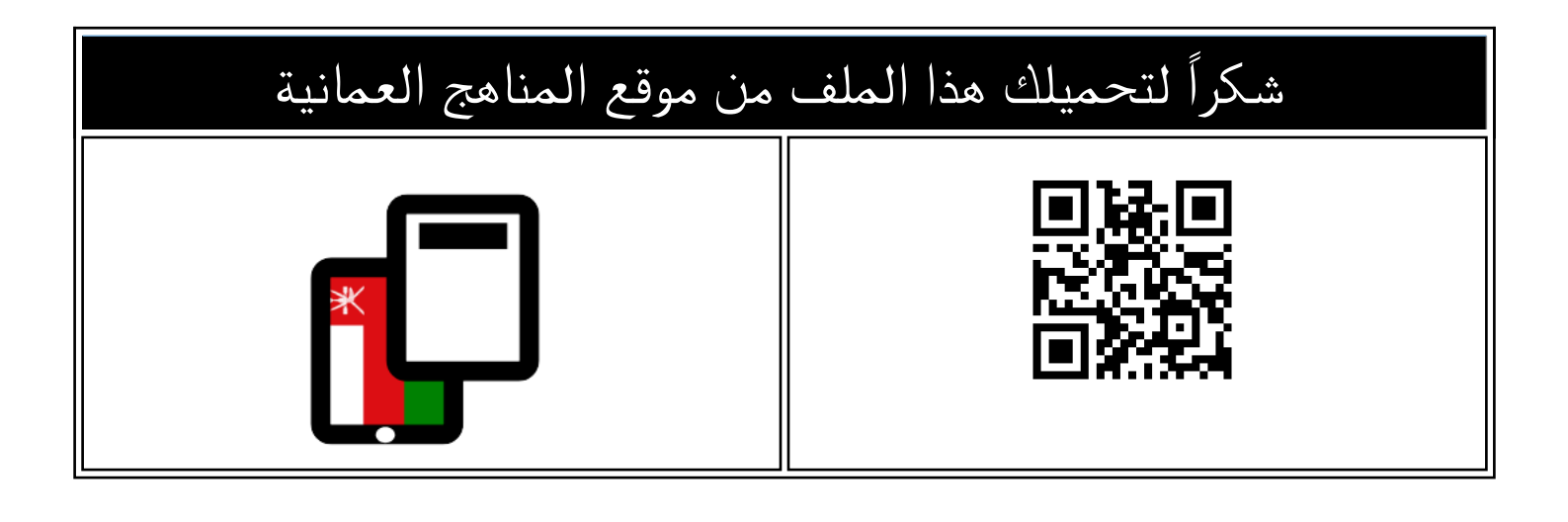

## شرح درس حساب القياسات ومقدار التكبير

[موقع المناهج](https://almanahj.com) ⇦ [المناهج العمانية](https://almanahj.com/om) ⇦ [الصف الحادي عشر](https://almanahj.com/om/11) ⇦ [أحياء](https://almanahj.com/om/11science) ⇦ [الفصل الأول](https://almanahj.com/om/11science1) ⇦ [الملف](https://almanahj.com/om/id=8972)

تاريخ نشر الملف على موقع المناهج: 2022-11-05 09:16:43 | اسم المدرس: فاطمة البادية

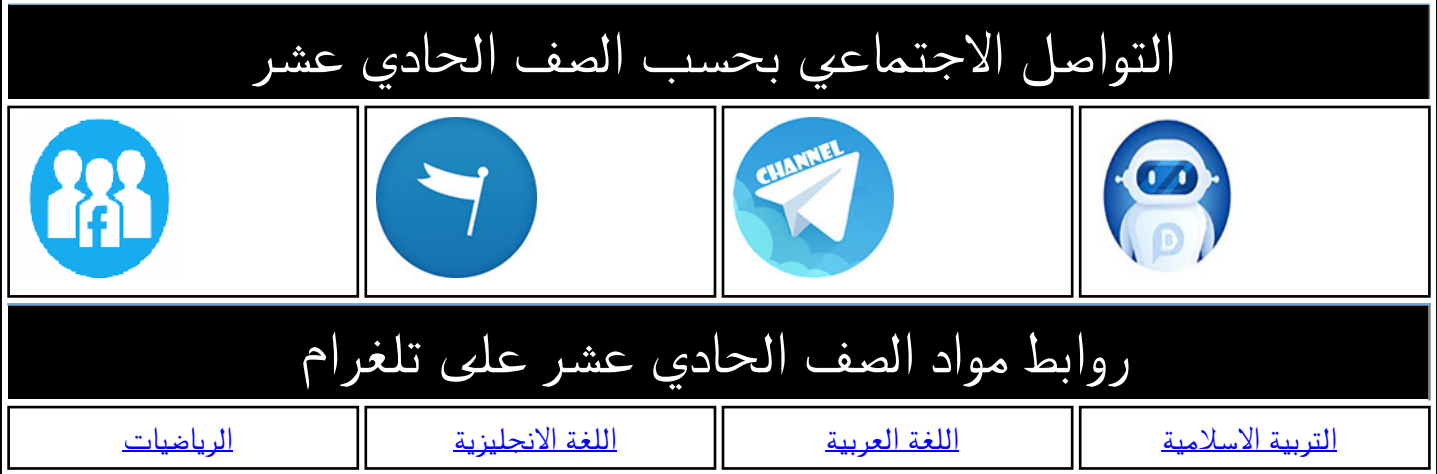

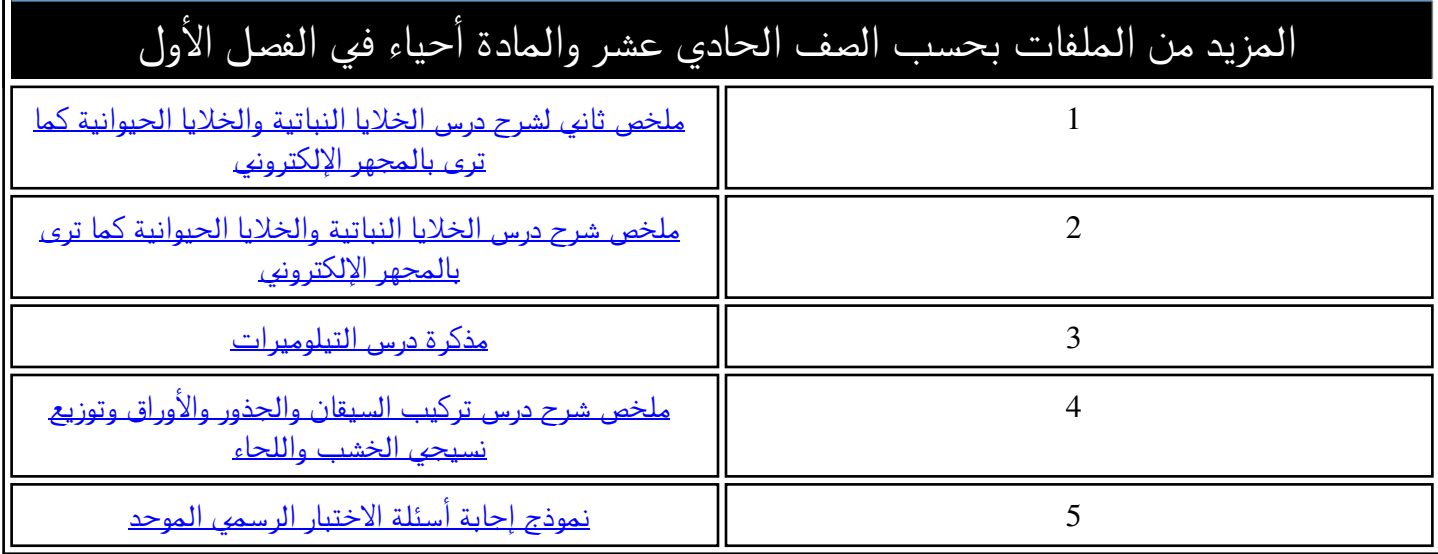

المديرية العامة للتربية والتعليم بمحافظة مسقط مدرسة المعبيلة الجنوبية للبنات )12-11(

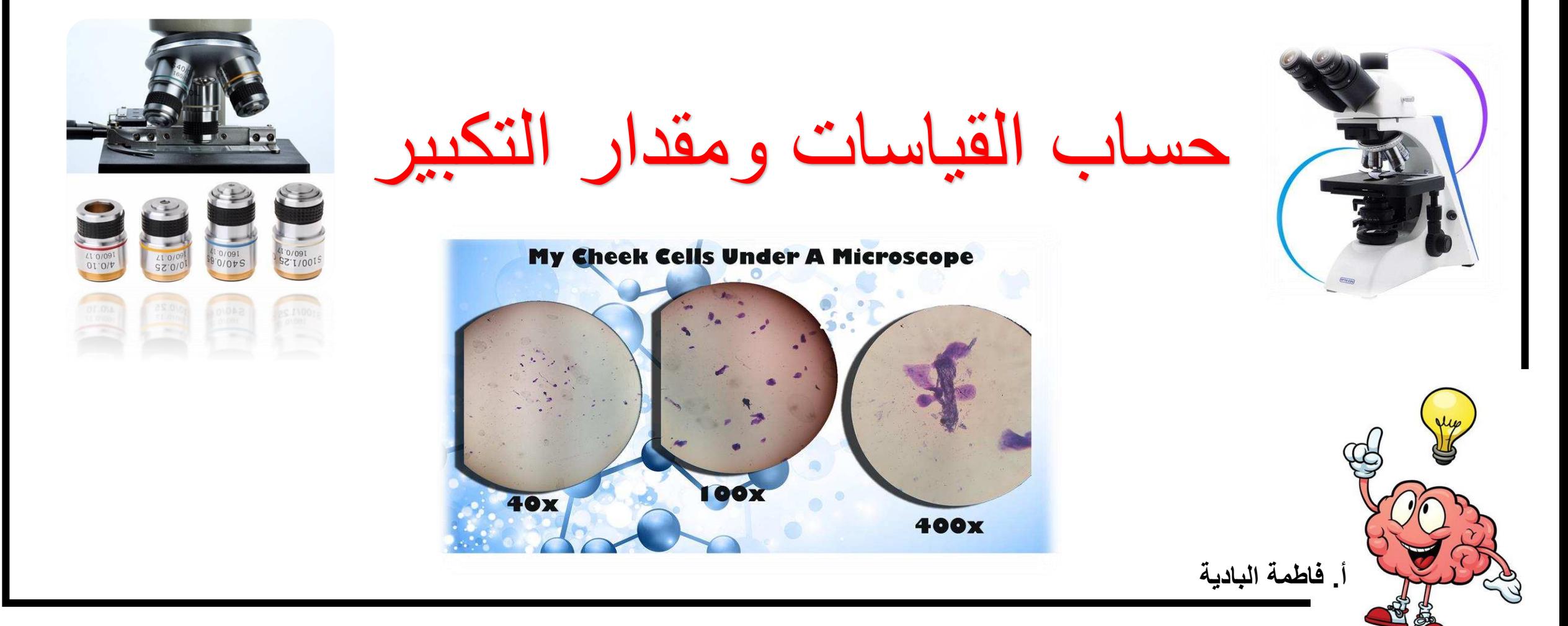

ماذا تالحظ؟

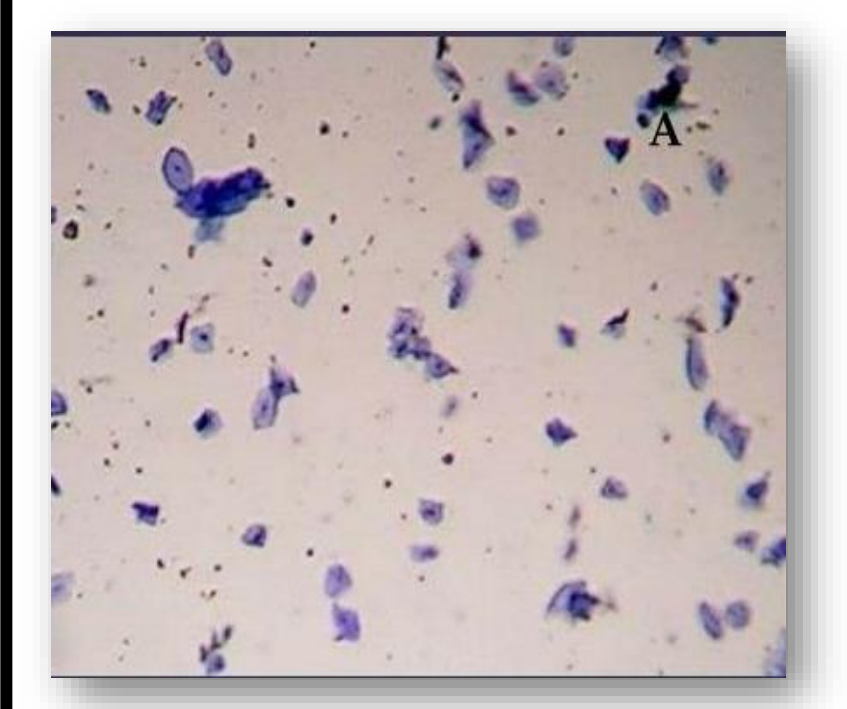

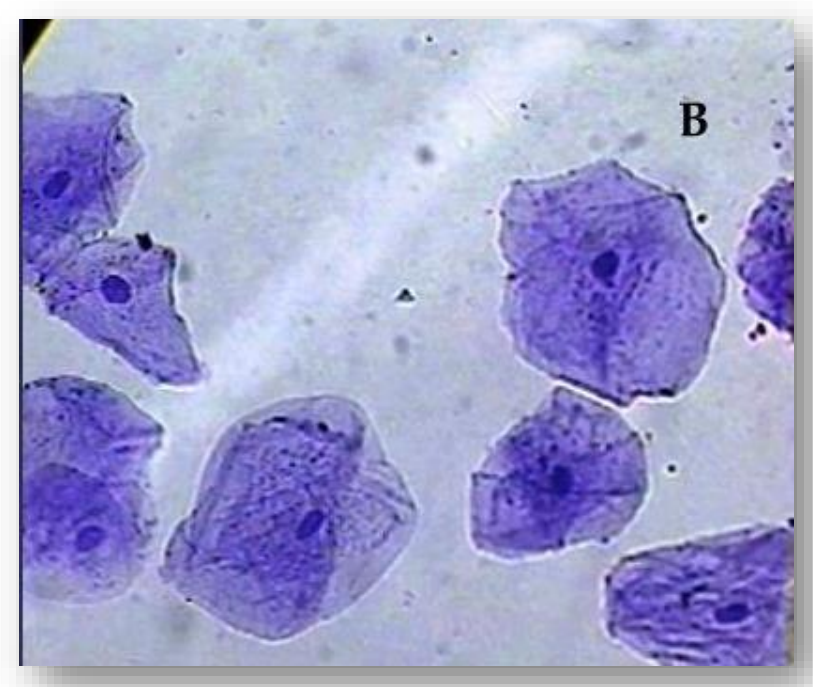

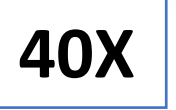

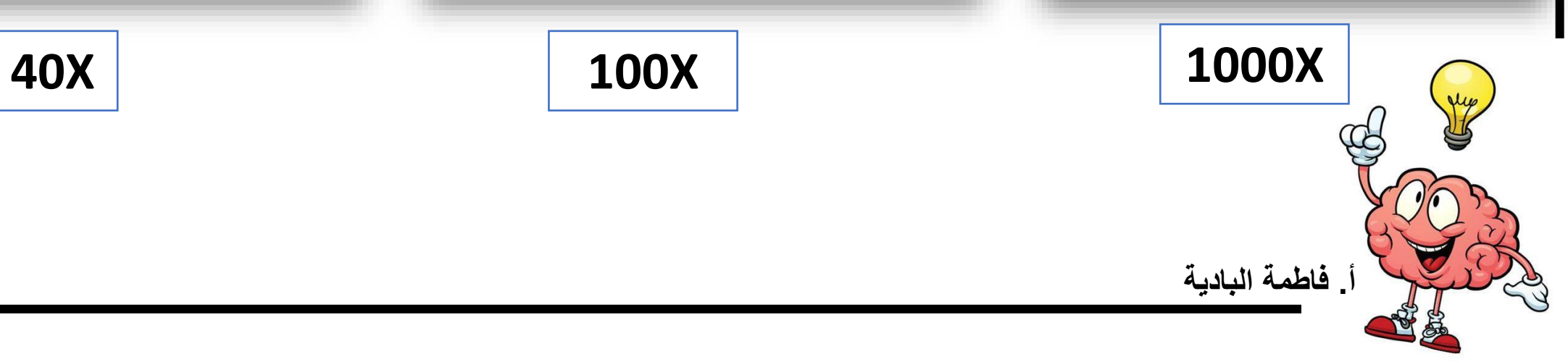

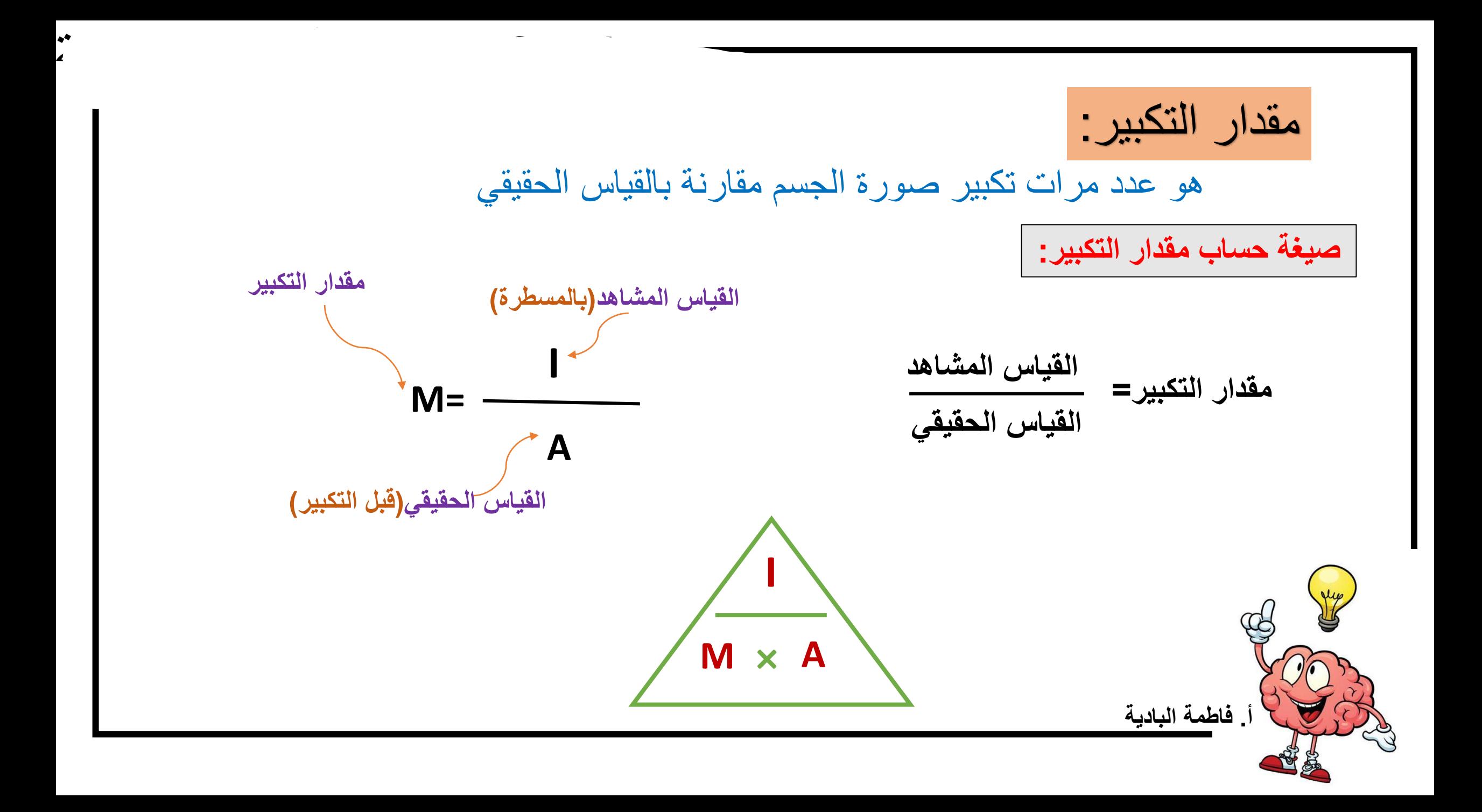

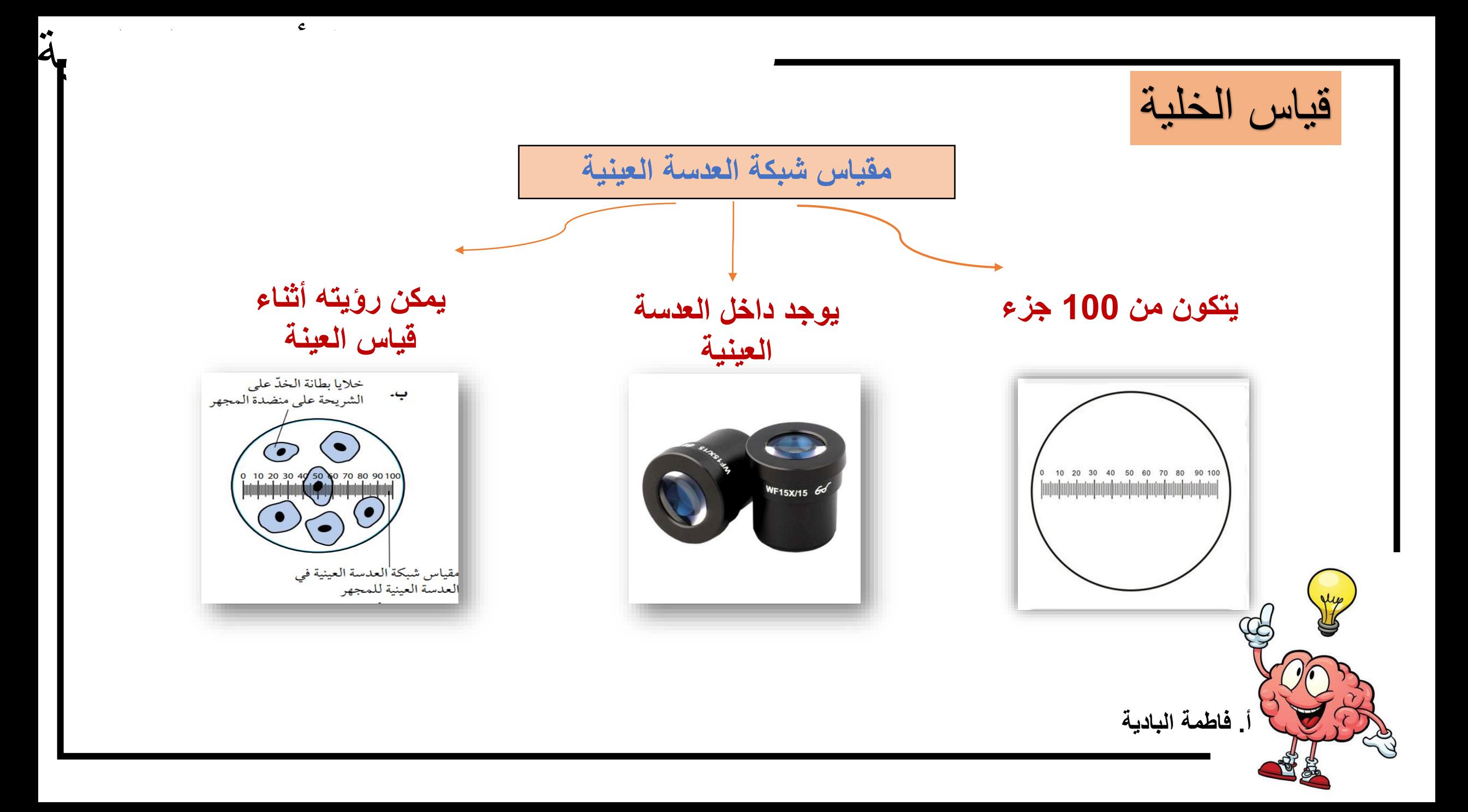

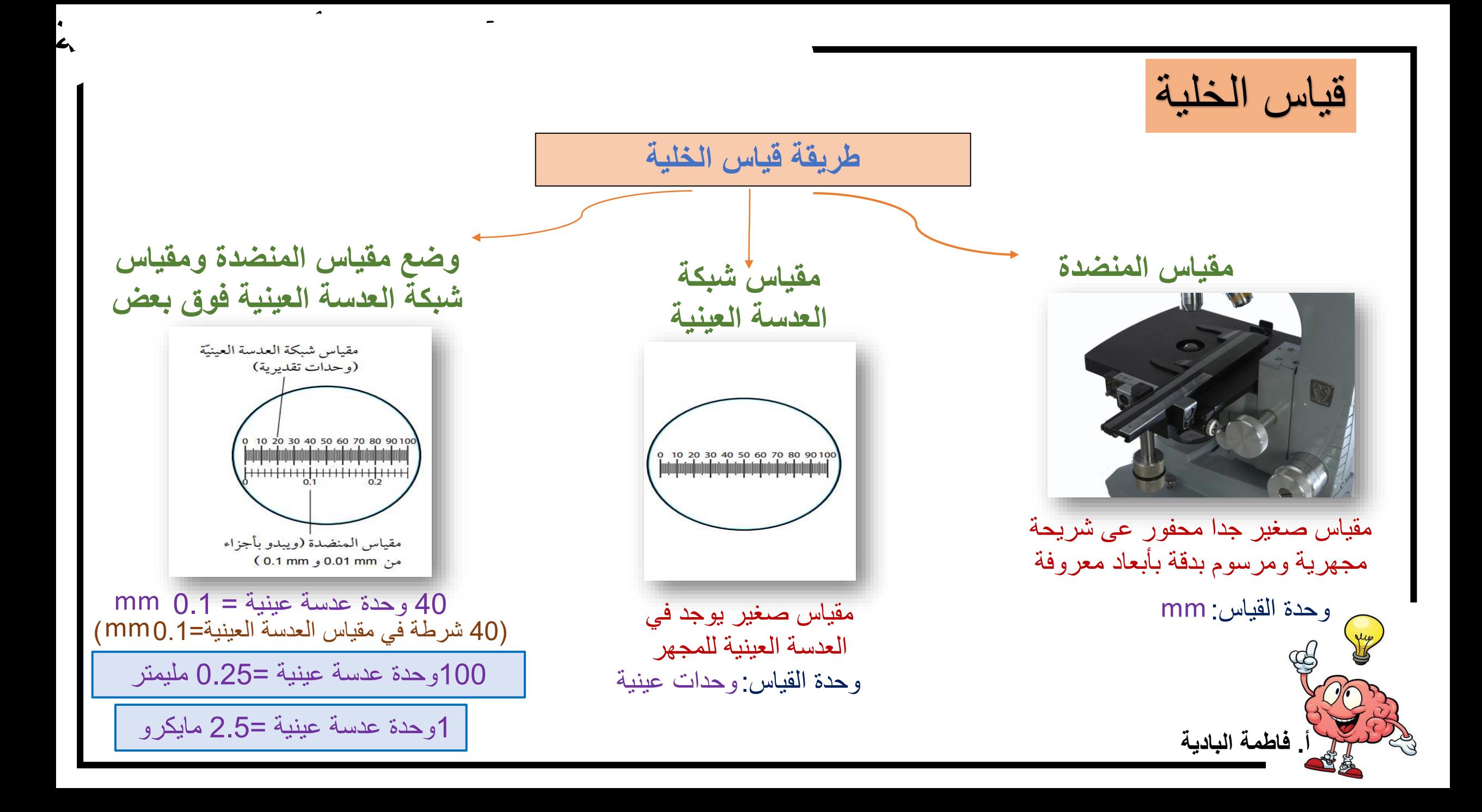

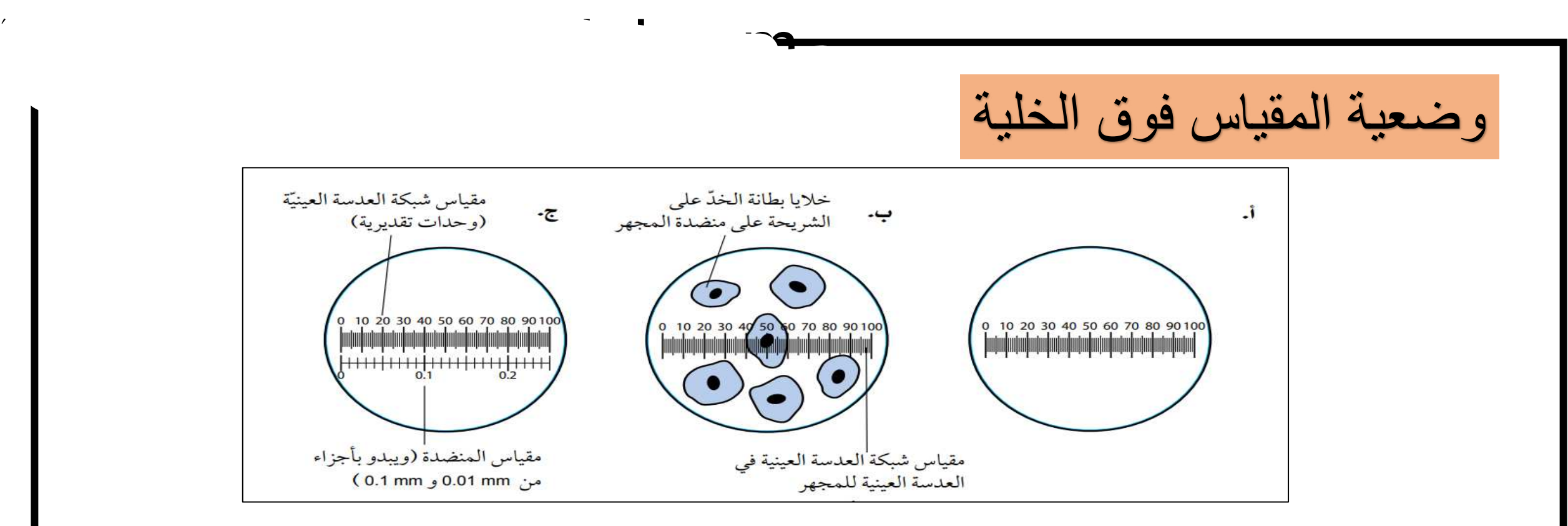

➢ وضع المقياس فوق خلية من بين 6 خاليا ➢ تقع الخلية المختارة بين الرقمين40 و60 ➢ الفرق بينهما =20 )قياس قطر طوله 20 وحدة عدسة عينية(

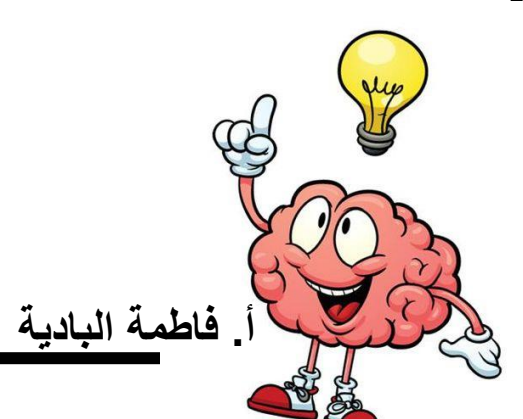

الصورة المجهرية

**صورة تلتقط بواسطة المجهر**

➢ **الصورة المجهرية الضوئية تلتقط باستخدام المجهرالضوئي**

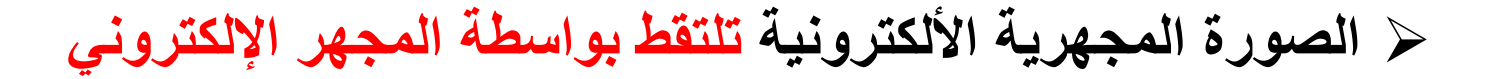

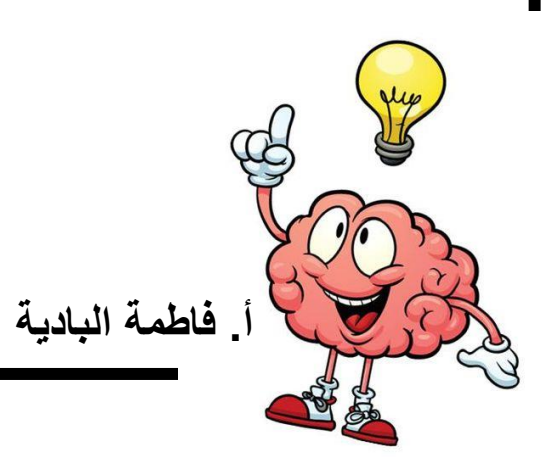

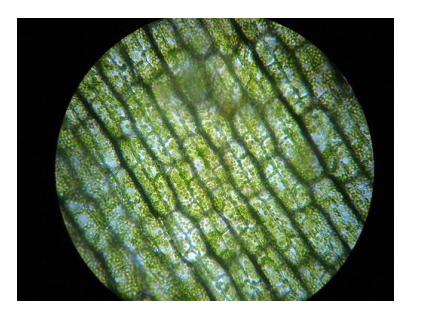

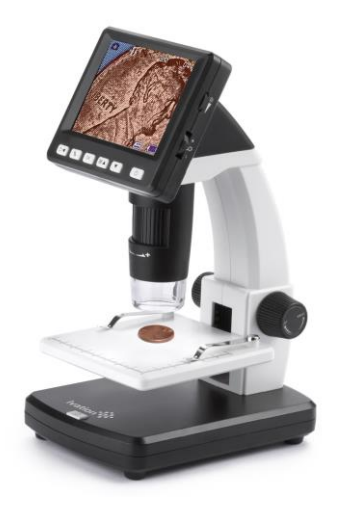

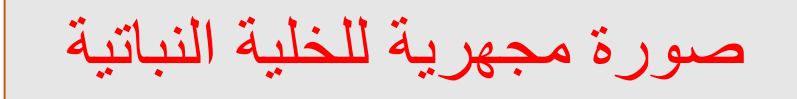

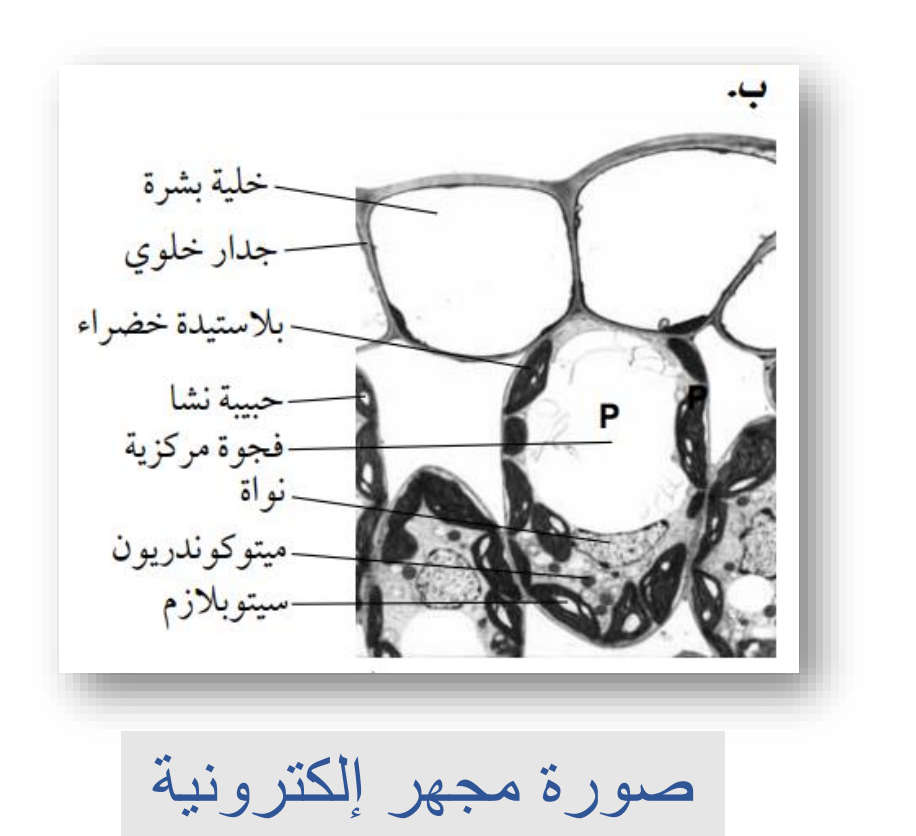

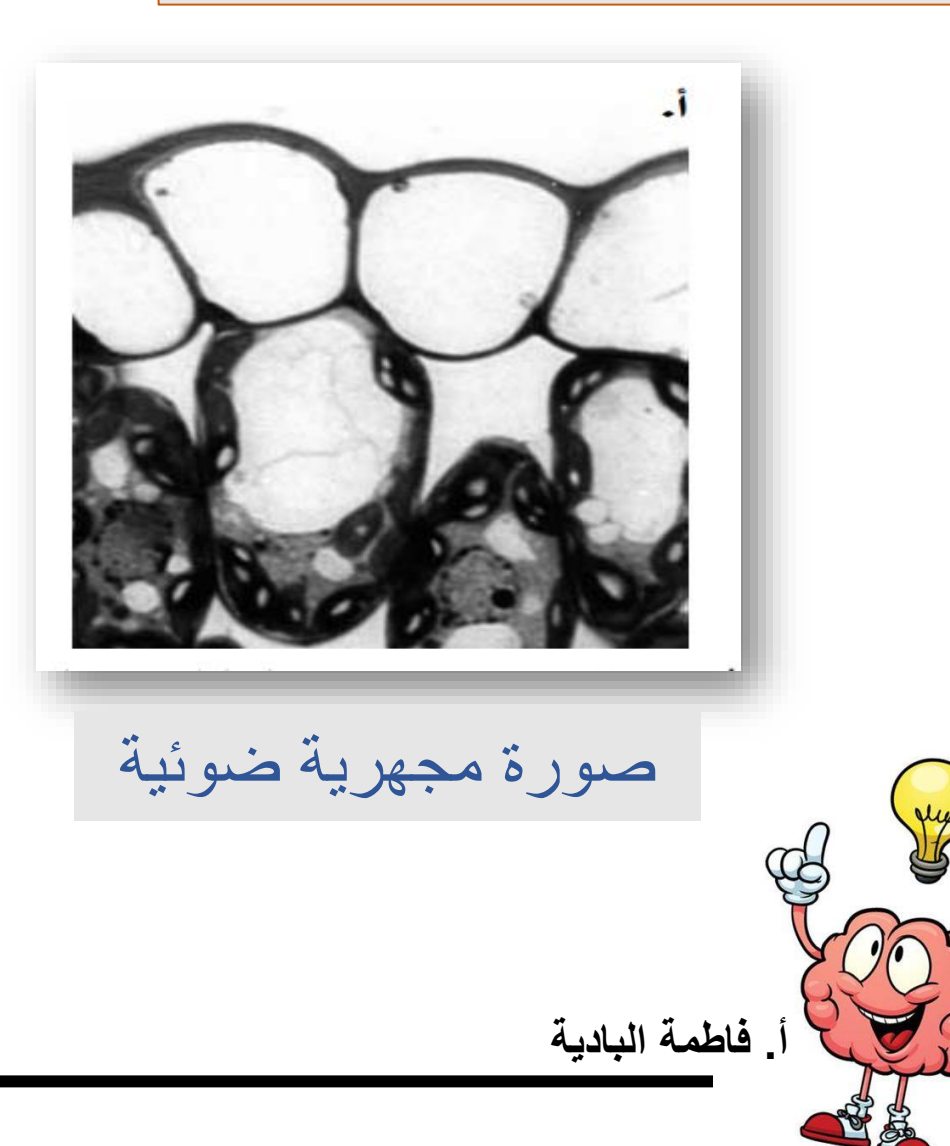

$$
\frac{\partial U}{\partial \rho}
$$
\n6.4

\n6.4

\n6.4

\n7.4

\n8.5

\n9.6

\n10.25 mm 100

\n10.25 mm 210

\n10.25 mm 320

\n10.27 mm 400

\n10.28 mm 500 mm 600 mm 1000 mm 10

**استنادا للمثال السابق**

**يبلغ قطر الخلية الذي يشاهد فوق المقياس 20 وحدة عدسة عينية. كم يبلغ قطرها الحقيقي؟**

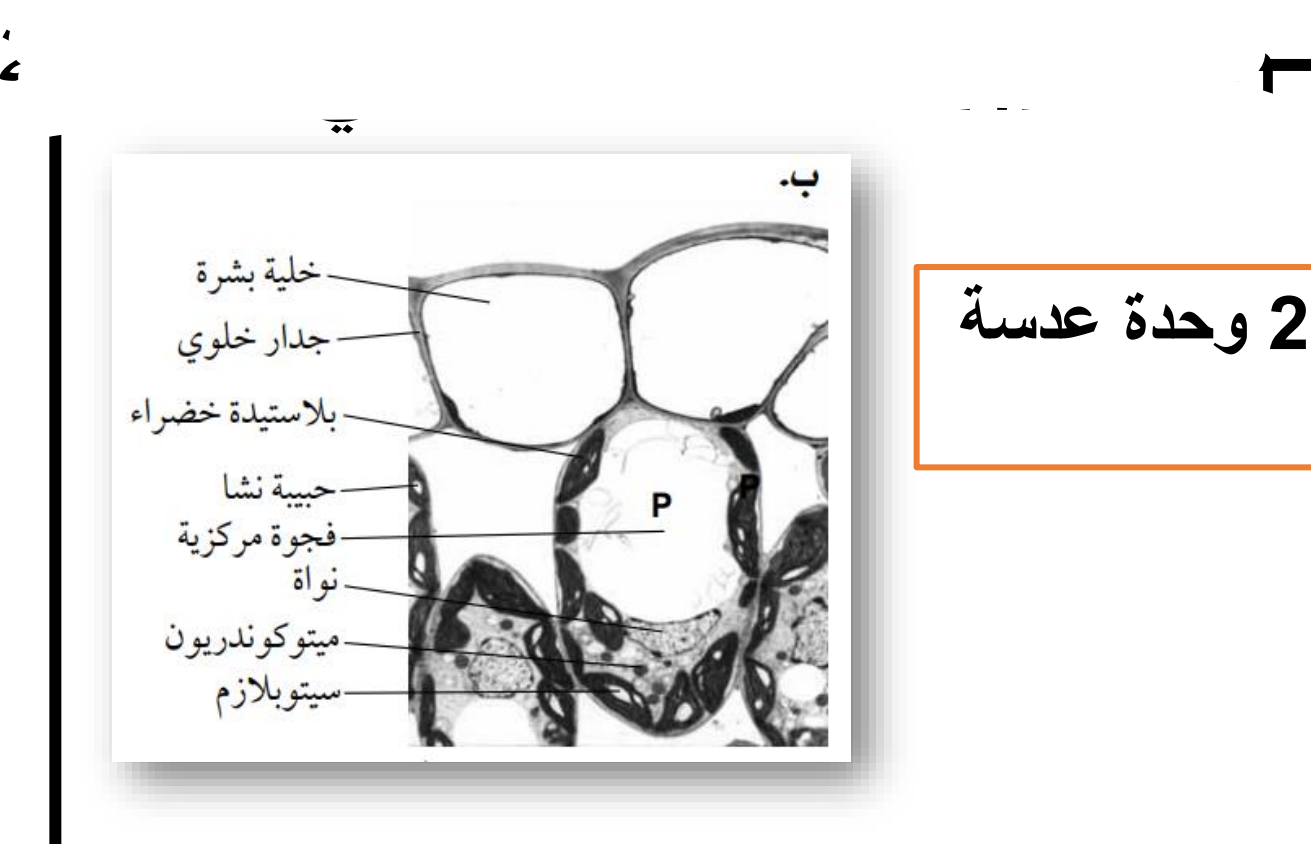

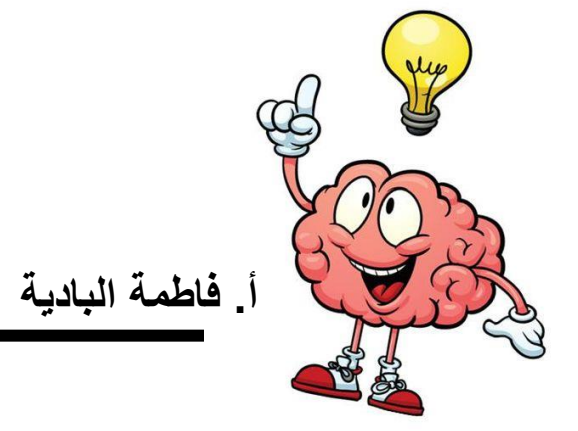

**أ. فاطمة البادية** خطوات معرفة مقدار التكبير: استخدام المسطرة لتقيس طول الخلية )أبعد نقطتين( في الصورة المجهرية بالمليمتر حول من المليمتر )mm )إلى الميكروميتر )µm -) توحيد الوحدات استخدام الصيغة لحساب مقدار التكبير الخطوة :1 الخطوة :2 الخطوة :3 com.Afidni منصة أفدني التعلیمیة

مثال (2):  
\n
$$
\frac{1}{2}
$$
  
\n $\frac{1}{2}$   
\n $\frac{1}{2}$   
\n $\frac{1}{2}$   
\n $\frac{1}{2}$   
\n $\frac{1}{2}$   
\n $\frac{1}{2}$   
\n $\frac{1}{2}$   
\n $\frac{1}{2}$   
\n $\frac{1}{2}$   
\n $\frac{1}{2}$   
\n $\frac{1}{2}$   
\n $\frac{1}{2}$   
\n $\frac{1}{2}$   
\n $\frac{1}{2}$   
\n $\frac{1}{2}$   
\n $\frac{1}{2}$   
\n $\frac{1}{2}$   
\n $\frac{1}{2}$   
\n $\frac{1}{2}$   
\n $\frac{1}{2}$   
\n $\frac{1}{2}$   
\n $\frac{1}{2}$   
\n $\frac{1}{2}$   
\n $\frac{1}{2}$   
\n $\frac{1}{2}$   
\n $\frac{1}{2}$   
\n $\frac{1}{2}$   
\n $\frac{1}{2}$   
\n $\frac{1}{2}$   
\n $\frac{1}{2}$   
\n $\frac{1}{2}$   
\n $\frac{1}{2}$   
\n $\frac{1}{2}$   
\n $\frac{1}{2}$   
\n $\frac{1}{2}$   
\n $\frac{1}{2}$   
\n $\frac{1}{2}$   
\n $\frac{1}{2}$   
\n $\frac{1}{2}$   
\n $\frac{1}{2}$   
\n $\frac{1}{2}$   
\n $\frac{1}{2}$   
\n $\frac{1}{2}$   
\n $\frac{1}{2}$   
\n $\frac{1}{2}$   
\n $\frac{1}{2}$   
\n $\frac{1}{2}$   
\n $\frac{1}{2}$   
\n $\frac{1}{2}$   
\n $\frac{1}{2}$   
\n $\frac{1}{2}$   
\n $\frac{1}{2}$   
\n $\frac{1}{2}$ 

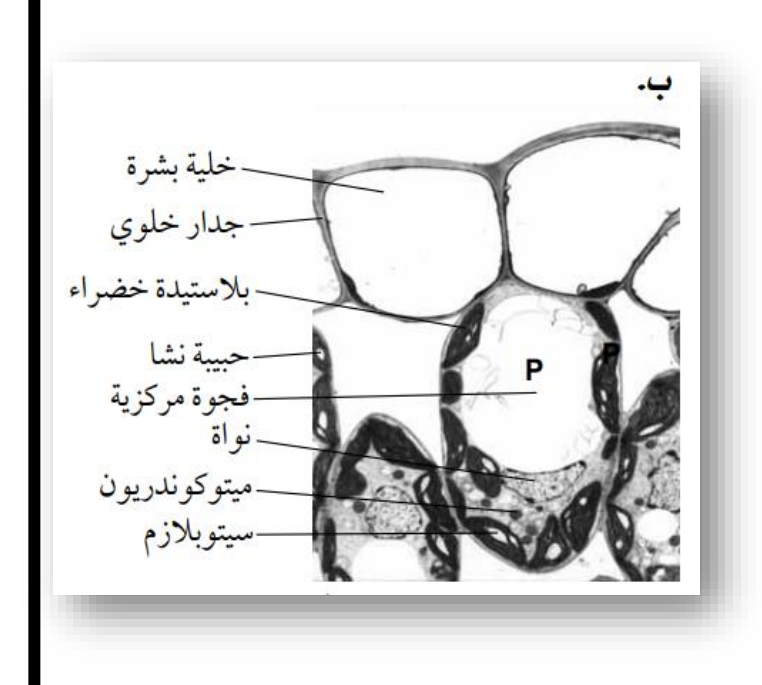

**أ. فاطمة البادية** مثال)3(: **يبين الشكل المقابل خلية لمفاوية مع شريط قياس لحساب مقدار التكبير. احسب مقدار التكبير.** قياس الخلية مع استخدام الصيغة mm التحويل من إلىµm com.Afidni منصة أفدني التعلیمیة

 $6 \mu m$ |<br>|لشكل ١ –٦ خليّة لمفاويّة

**أ. فاطمة البادية** تمرين)1( التحويل من إلى استخدام الصيغة التحويل من إلى mm cm µm mm

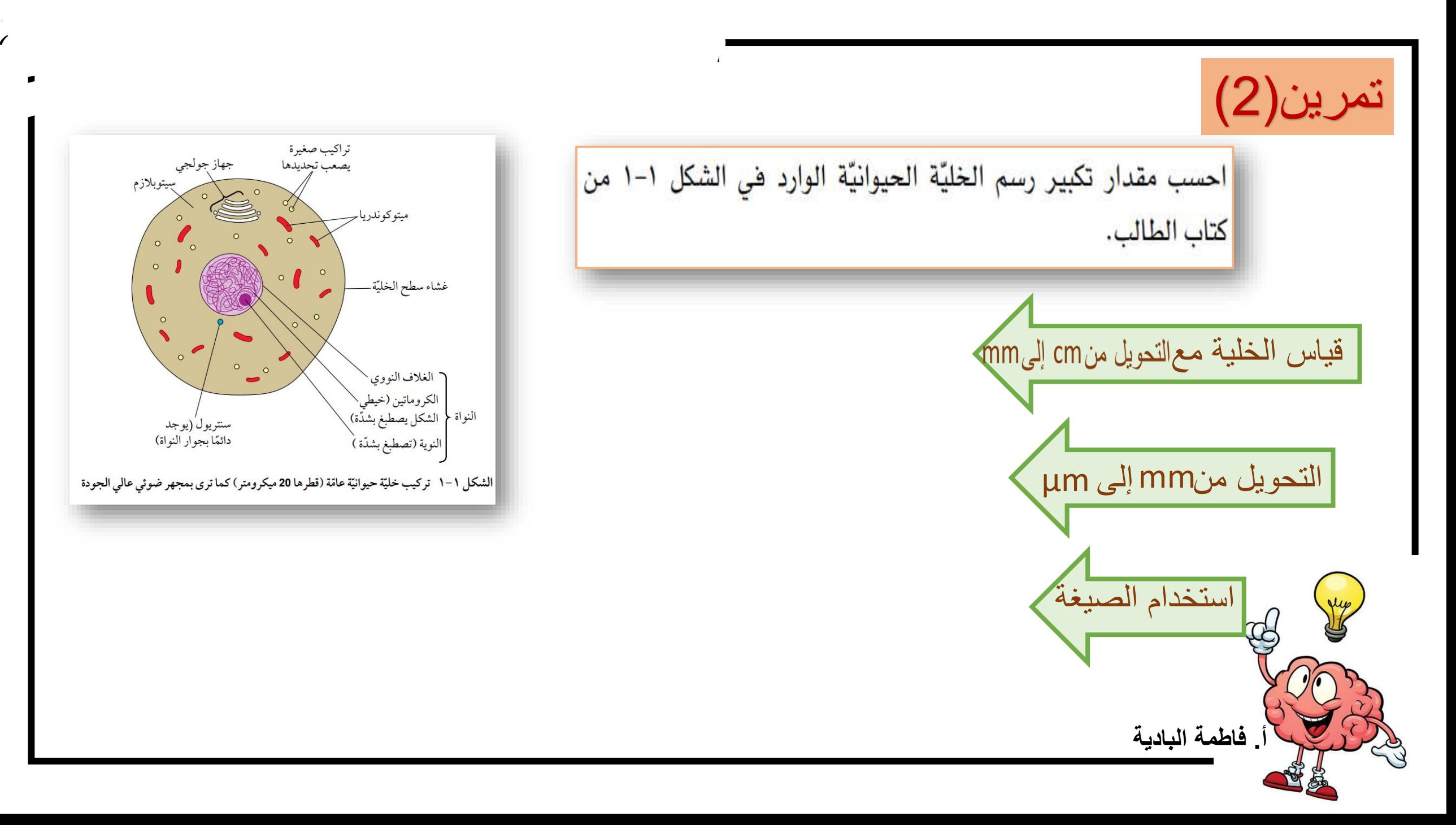

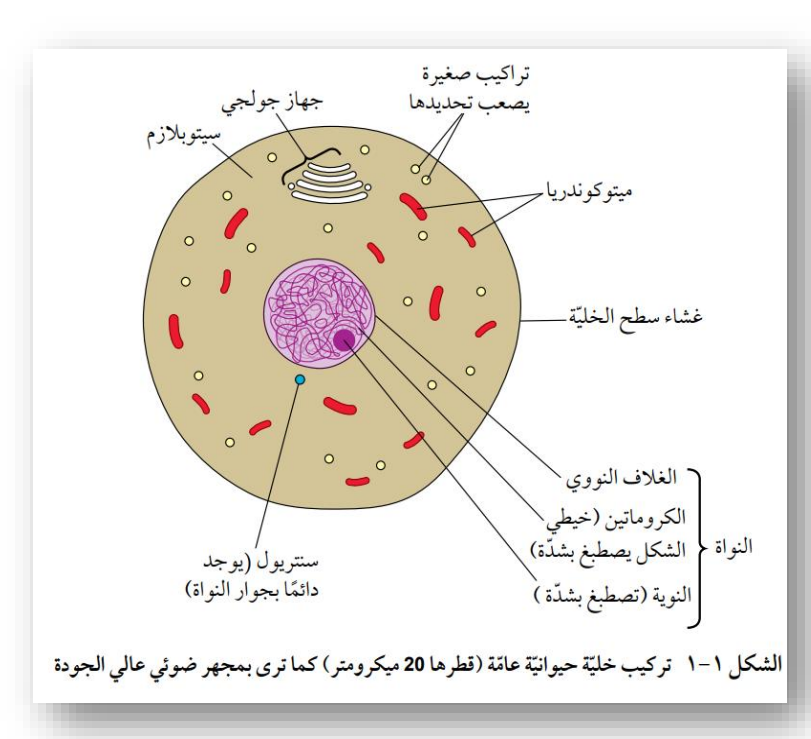

<mark>تبيّن صورة بالمجهر الإلكتروني نواة يبلغ ف</mark>طرها mm 44، ويبلغ فياسها الحقيقي الفعلي) 0 µm . احسب مقدار تكبير هذه الصورة المجهرية الإلكترونية.

التحويل

استخدام الصيغة

**أ. فاطمة البادية**

تمرين)3(

**أ. فاطمة البادية** استخدام المسطرة لتقيس طول الخلية )أبعد نقطتين( في الصورة المجهرية بالمليمتر حول من المليمتر )mm )إلى الميكروميتر )µm -) توحيد الوحدات استخدام الصيغة لحساب القياس الحقيقي الخطوة :1 الخطوة :2 الخطوة :3 حساب القياس الحقيقي لجسم بعد تكبيره com.Afidni منصة أفدني التعلیمیة

مثال(4)

تبين الصورة ١–٧ أجزاء من ثلاث خلايا نباتية مكبرة X 5600. افترض أننا نريد معرفة الطول الحقيقي للبلاستيدة الخضراء في صورة المجهر الإلكتروني. الخطوة 1 الخطوة 2 الخطوة3 أ. فاطمة البادية

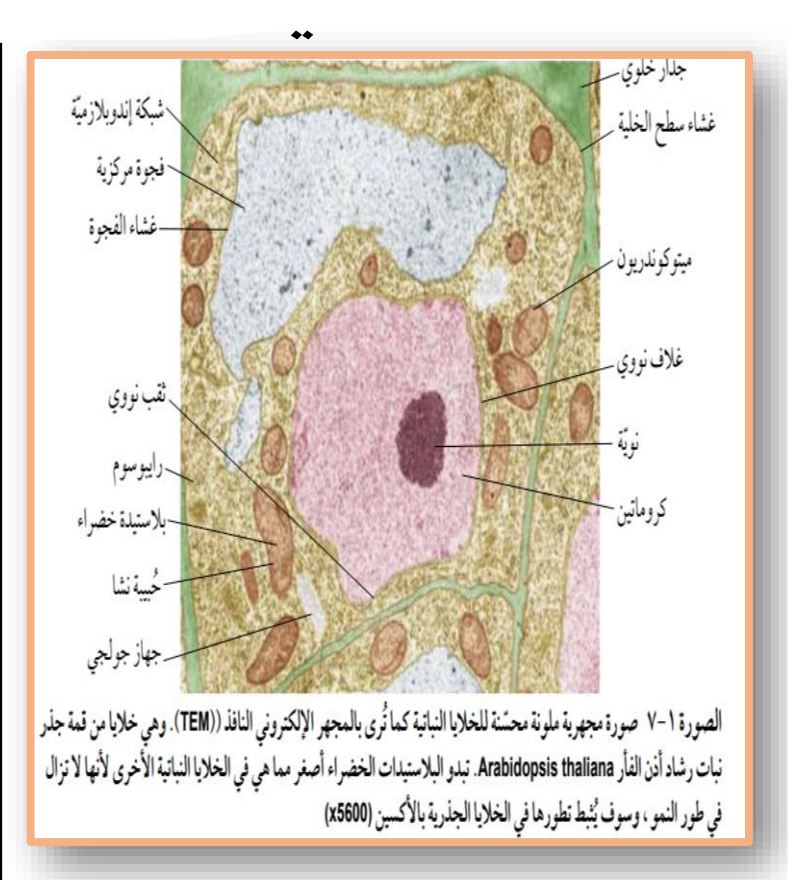

 $\mathbf{c}$ 

 $\ddot{\phantom{1}}$ 

تمرين(4) احسب القياس الحقيقي (الفعلي) للبلاستيدة الخضراء المبينة بعلامة<mark>.</mark> (×) في الصورة ١-١٧ من كتاب الطالب.

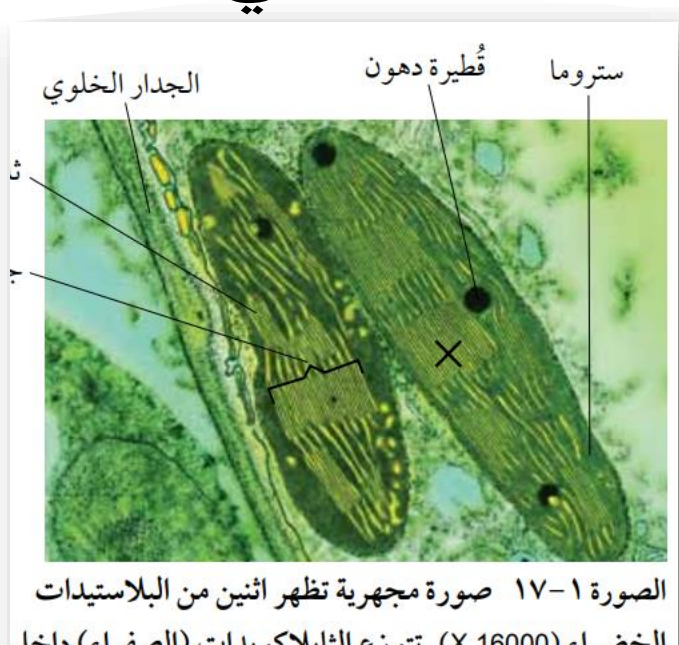

الخضراء (16000 X). تتوزع الثايلاكويدات (الصفراء) داخل الستروما (الأخضر الداكن) وتتراص في مواقعها فوق بعضها لتكون الجرانا. تمثل الدوائر السوداء فيما بين الثايلاكويدات قطيرات دهنية. يشار إلى البلاستيدة الخضراء X في كتاب التجارب العملية والأنشطة

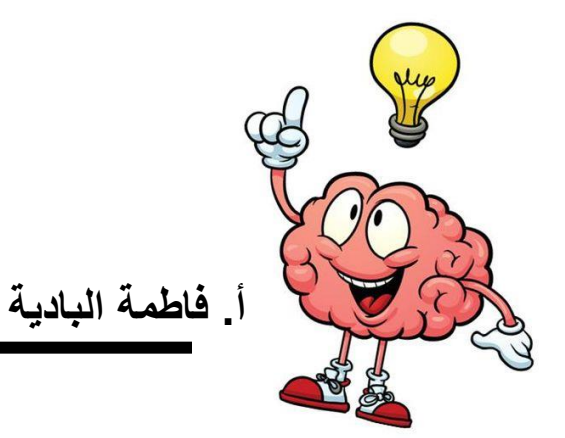

تبيّن صورة بالمجهر الإلكتروني **ميتوكوندريون** فياسها 28 mm . ويبلغ مقدار تكبير الصورة 22700 x. اتبع الخطوات الآتية لتحسب قياس الميتوكوندريون الحقيقي (الفعلي):

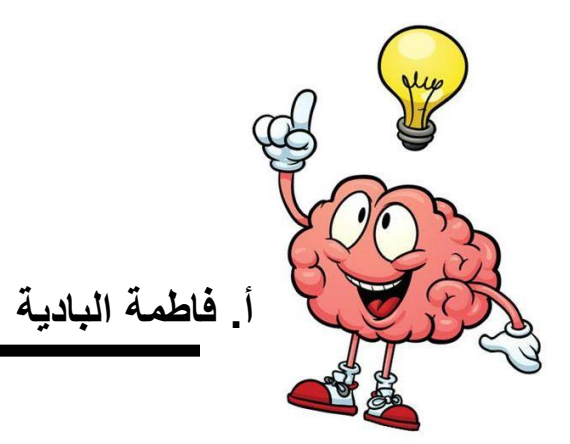

تمرين(5)

يبلغ طول البلاستيدة الخضراء في صورة المجهر الإلكتروني 36 mm. ويبلغ مقدار تكبير الصورة المجهريّة x1285. احسب القياس الحقيقي (الفعلي) للبلاستيدة الخضراء.

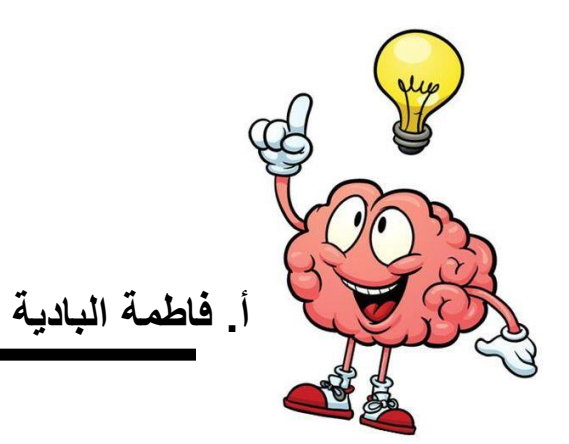

تمرين(6)

 $\blacksquare$ 

تمرين(7)

تظهر الصورة المجهرية ١-١ مجموعة من بكتيريا الفيلقية (Legionella)، مكبِّرة .x 980

i. قم بقياس أقصى طول للخلية البكتيرية (A). ب. احسب القياس الحقيقي لهذه الخلية البكتيرية، موضّحًا إجابتك.

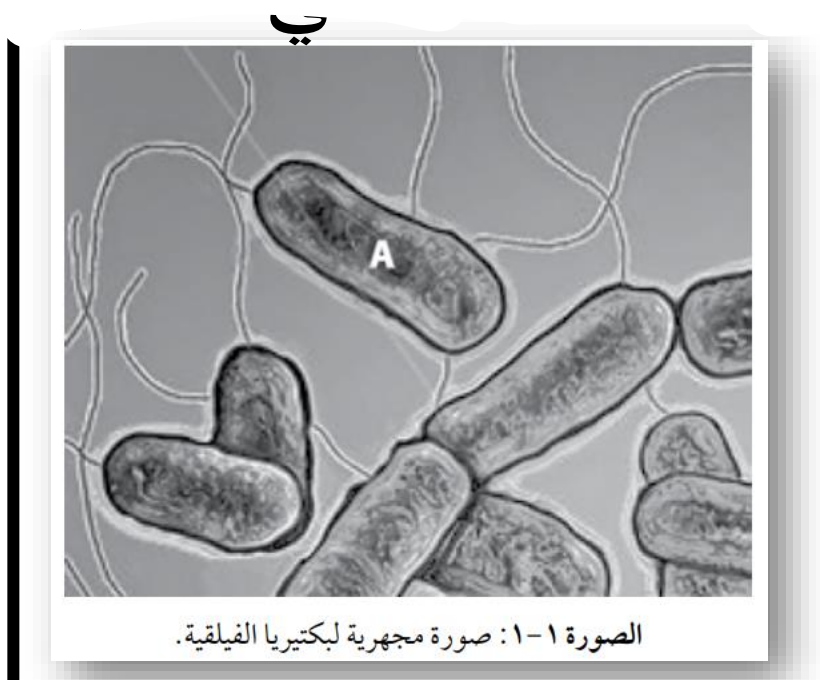

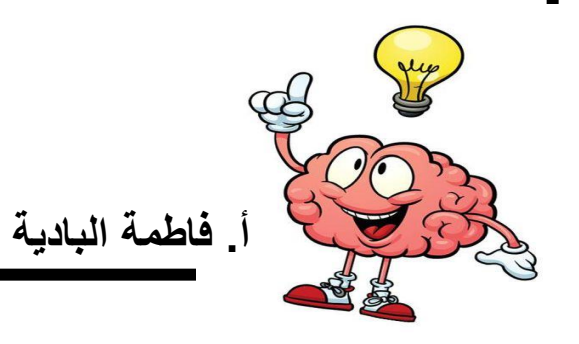

تمرين(8)

تظهر الصورة المجهريّة أدناه خلايا نباتيّة تحتوي على حُبيبات نشا. يوجد شريط مقياس تحت الصورة ١-٢.

- أ. قم بقياس طول شريط المقياس بالمليمتر mm.
	- ب. حوّل هذا القياس إلى ميكرومتر pm.

الخلية.

أ. فاطمة البادية

- ج. استخدم شريط المقياس لقياس الصورة، والقياس الحقيقى لحساب مقدا<mark>ر</mark> تكبير الصورة.
	- د. قم بقياس أقصى قطر للخليّة المركزيّة في الصورة المجهريّة.
- هـ. استخدم مقدار تكبير الصورة الذي حسبته لحساب القياس الحقيقي لهذه

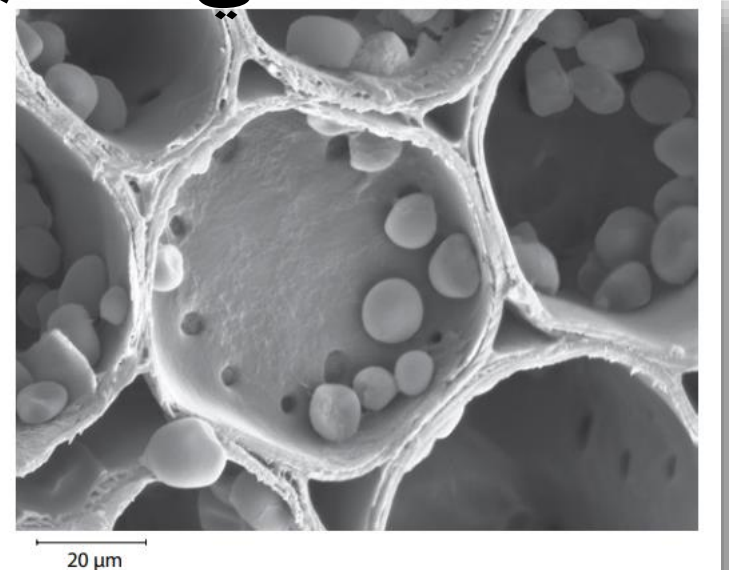

الصورة ١-٢: صورة مجهرية لخلايا نباتية تحتوي على حُبيبات نشا.

تمرين(9)

تظهر الصورة المجهريّة ١-٣ خليّة من بنكرياس أحد الثدييات، وتبدو فيها العديد من الميتوكوندريا.

استخدم شريط المقياس لحساب القياس الحقيقي (الفعلي) للميتوكوندريون الأكبر حجمًا.

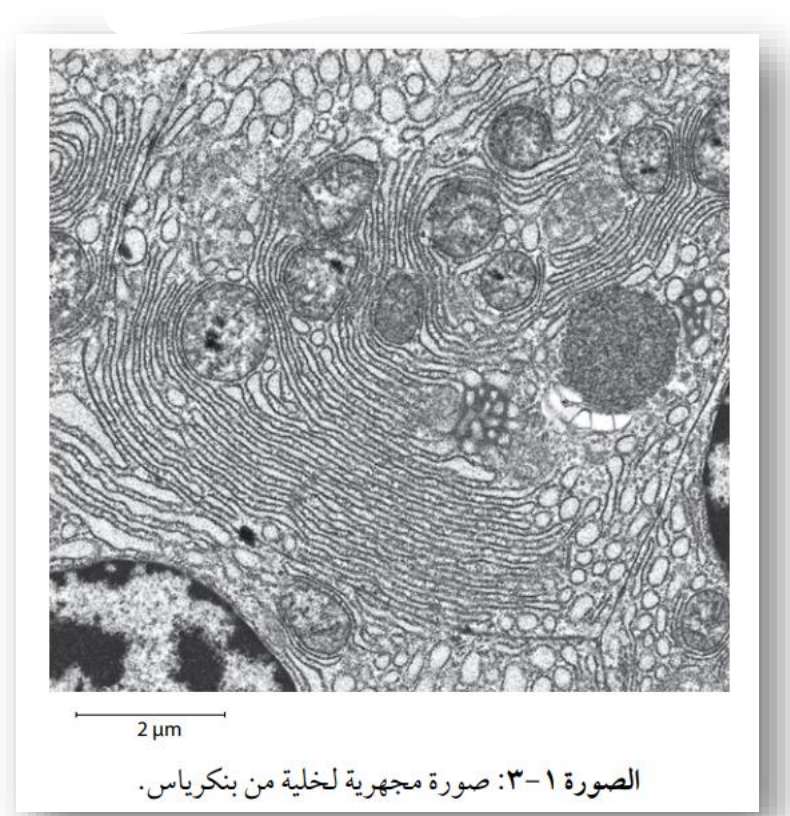

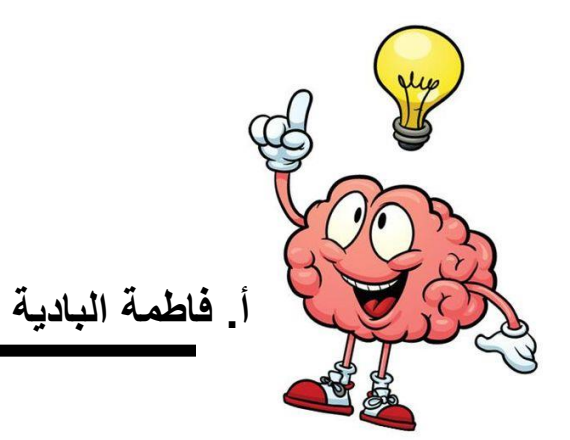